# **Kanalventilatoren VRK … - EC-1~230V-MK090 mit Schalter Hinweise zur Inbetriebnahme**

Die Ventilatoren der Baureihe VRK...-EC wurden auf der Basis der bewährten der Baureihe VRK als Ergänzung zu den bei Kunststoff-Radialventilatoren vorwiegend verwendeten drehzahlregelbaren Antrieben in der Kombination von Asynchronmotor und Frequenzumrichter entwickelt.

Für den Einsatz und Betrieb gelten auch alle Festlegungen und Hinweise in der Betriebsanleitung "Kanalventilatoren VRK"

### **1. Netzanschluß**

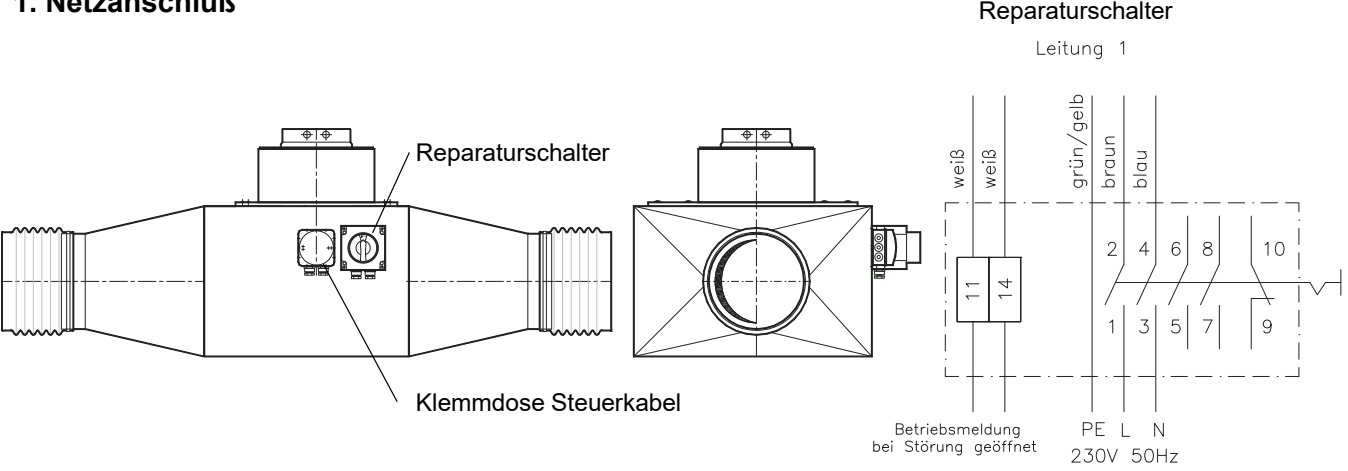

Die Stromversorgung wird im Reparaturschalter angeschlossen, der am Ventilator montiert ist.

An die Klemmen 11 und 14 kann eine Störmeldung angeschlossen werden (max. Kontaktbelastung AC 250V 2A). Bei normalem Betrieb sind die Kontakte geschlossen und bei einer Störung im Motor geöffnet.

## **2. Anschluß der Steuerleitung**

Die Steuerleitung wird in der Klemmdose angeschlossen.

Für die Drehzahlansteuerung sind drei Betriebsweisen möglich.

### **2.1. Betrieb mit fester Drehzahl (Werkseinstellung)**

Durch die Brücke zwischen der internen 10V - Spannungsquelle und dem 0-10V - Eingang E1 läuft der Ventilator mit seiner Maximaldrehzahl. Die Brücke zwischen +10V und D1 bewirkt einen Start-Befehl.

#### **2.2. Ansteuerung über ein externes Steuersignal**

An die Klemmen E1 und GND wird ein externes 0-10V-Signal angeschlossen.

 $0V$  --> Drehzahl = 0

10V --> Drehzahl = maximale Ventilatordrehzahl

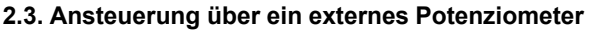

Über ein externes Potenziometer wird die Drehzahl verändert. Der Widerstand muss mindestens 10kOhm betragen, damit die interne Spannungsquelle des Motors (10V und 1,1mA) nicht überlastet wird.

Empfohlen wird das Potenziometer POT10K, das sowohl aufputz als auch unterputz montiert werden kann.

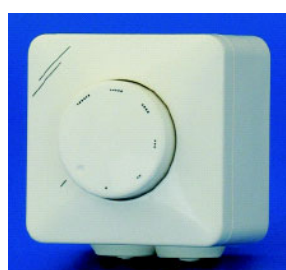

Klemmdose Steuerkabel

**MIETZSC** 

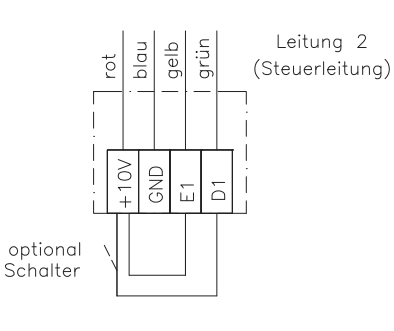

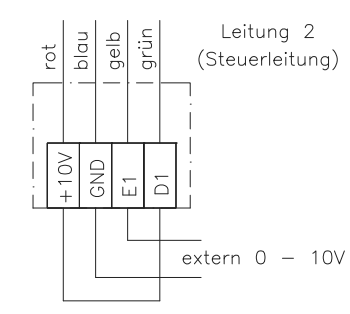

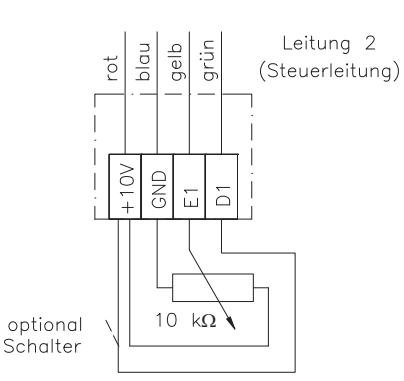